# **Targeted Search Field Macro Parameters and Key**

Relates To **TARGETED SEARCH**

## Targeted Search Field Macro Parameters and Key

#### Prompt

Targeted Search Field macro key and configuration options.

#### Key Title **Key**

#### Key

targeted-search-field

## Reference

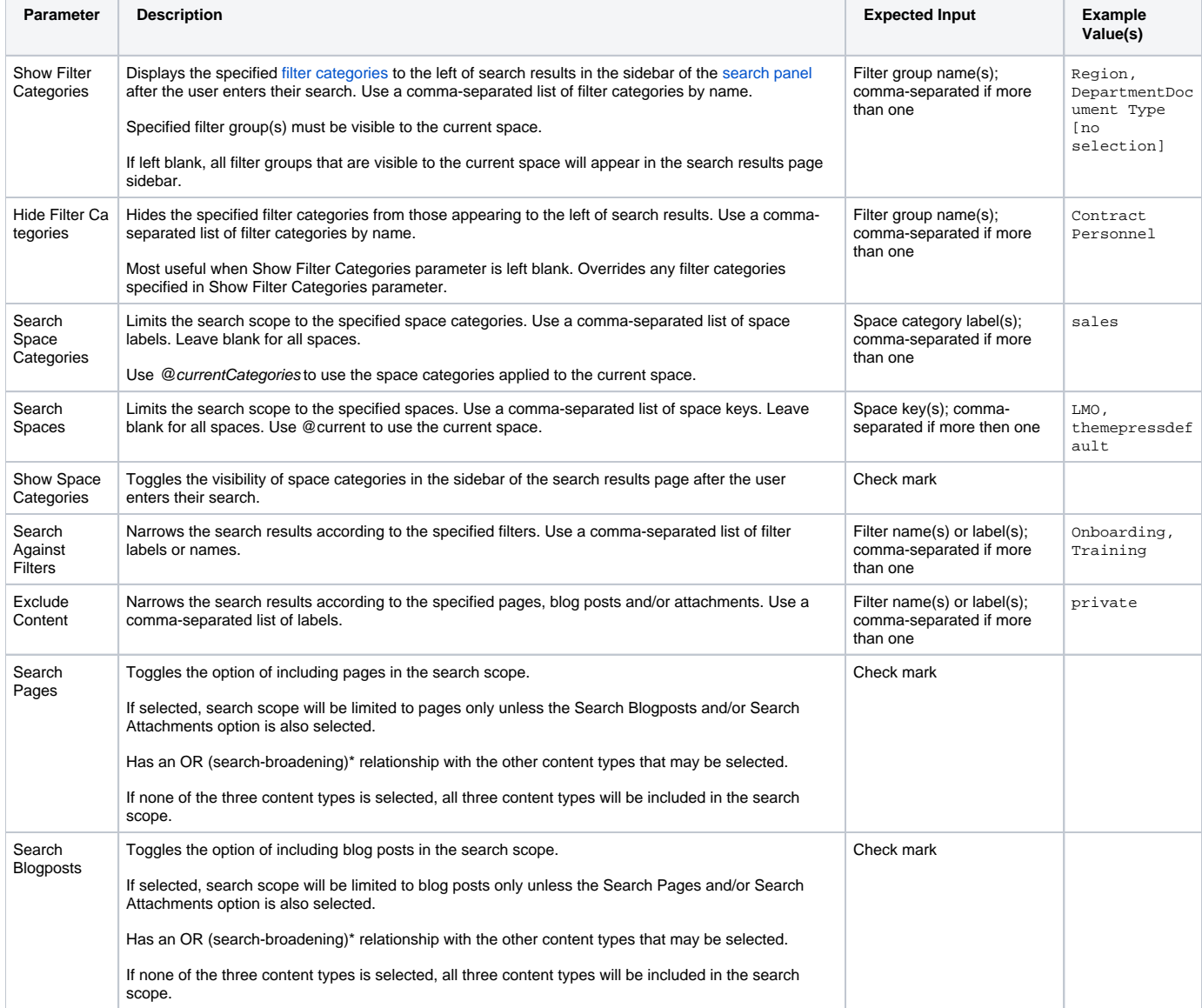

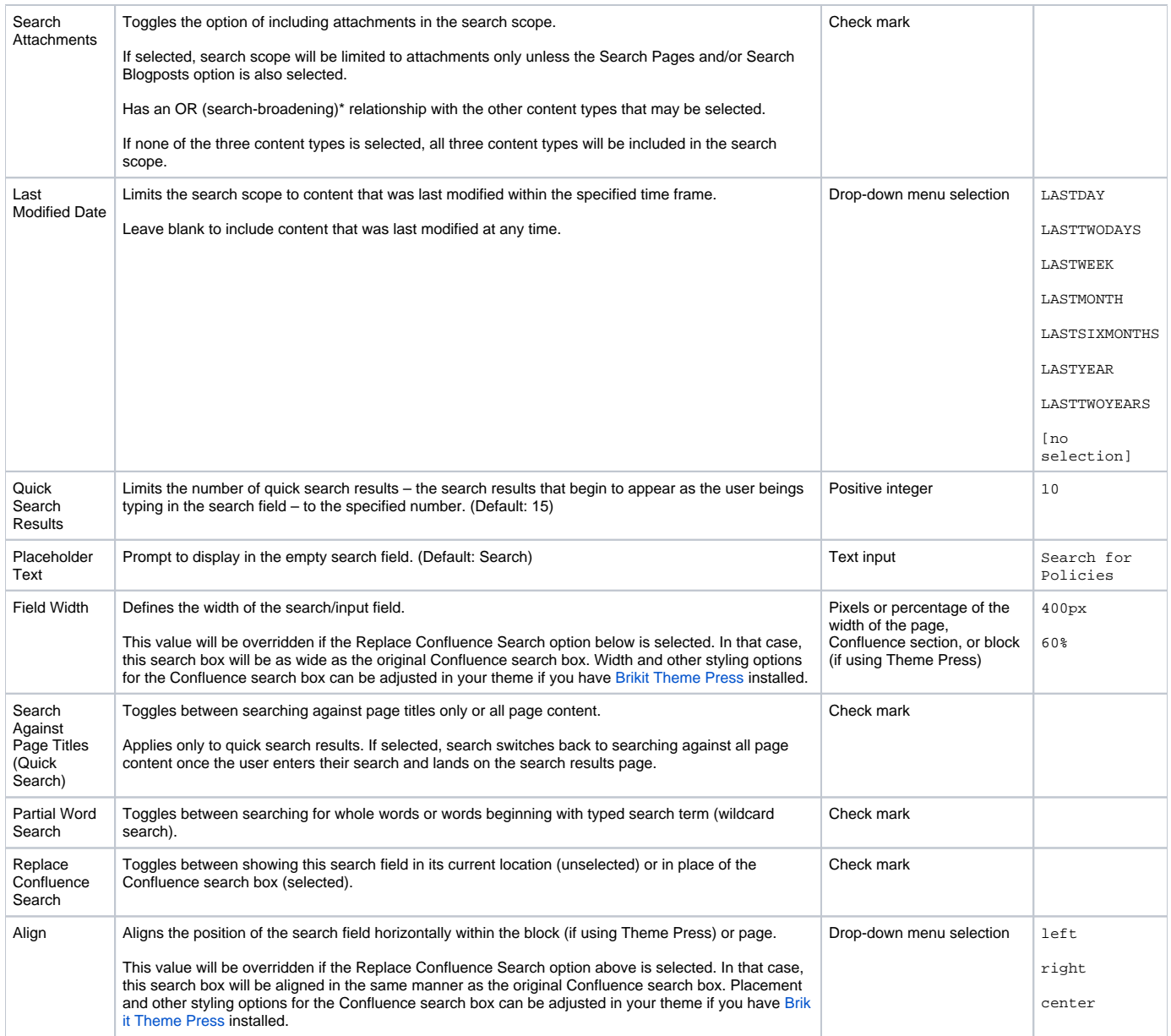

#### Info

⊙ \***OR** relationships among search criteria broaden the scope of the search, resulting in more potential search results with every added criterion.

Example: If you search for documents that have the label "cats" OR "dogs" OR "snakes", you will get all documents that have at least one of these labels attached.

**AND** relationships among search criteria narrow the scope of the search, resulting in fewer potential search results with every added criterion.

Example: If you search for documents that have the labels "cats" AND "dogs" AND "snakes", you will get only documents that have all of these labels attached.

### Related

- [Targeted Search Field Macro](https://www.brikit.com/display/glossary/Targeted+Search+Field+Macro)
- [Preconfiguring a Search](https://www.brikit.com/display/manual/Preconfiguring+a+Search)
- [Creating Predefined Labels or Filters](https://www.brikit.com/display/manual/Creating+Predefined+Labels+or+Filters)